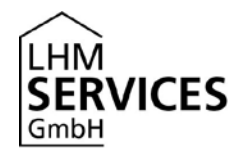

## **Antrag auf Zuteilung von Anwenderbetreuer-Rechten**

Bitte füllen Sie den Antrag vollständig am Computer aus und senden Sie uns diesen per E-Mail a[n servicedesk@m-bildung.de.](mailto:servicedesk@m-bildung.de)

**Wichtig:** Der Antrag muss **vollständig ausgefüllt** und über das **Postfach der Schul-leitung** versandt werden! Somit ist der Antrag authentifiziert und es ist keine Unter-schrift nötig.

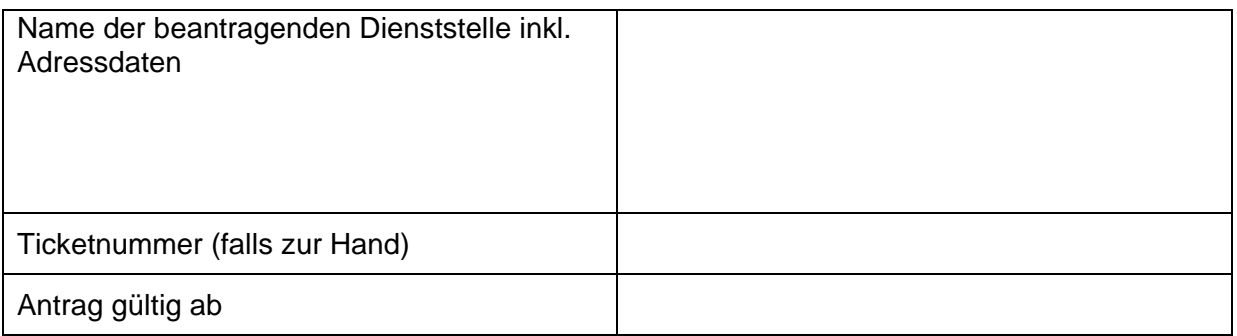

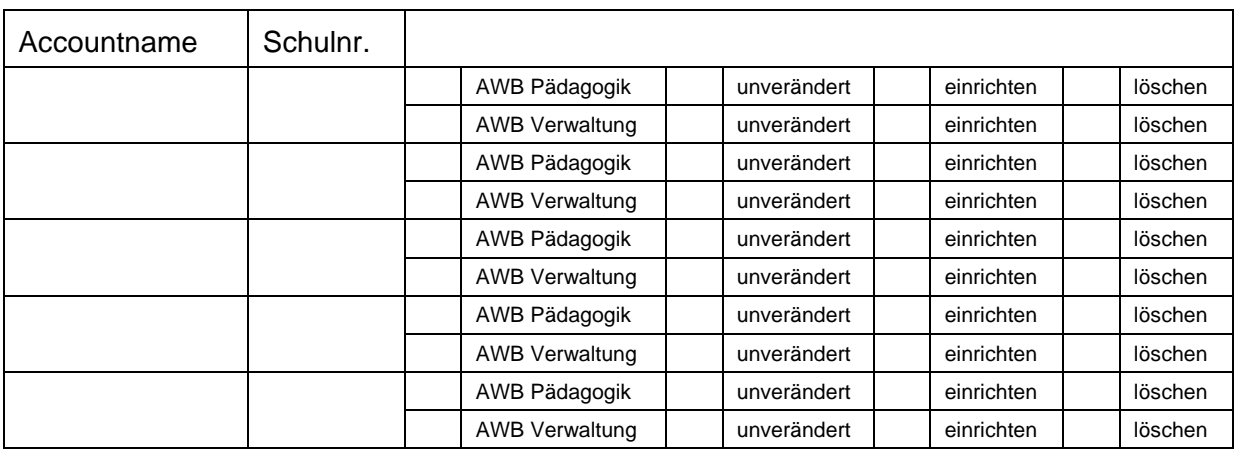

Datum Name des Antragsstellers

**Bitte senden Sie das vollständig ausgefüllte Formular per E-Mail über das Postfach der Schulleitung an: LHM Services GmbH, IT Service Desk: [servicedesk@m-bildung.de](mailto:servicedesk@m-bildung.de)**